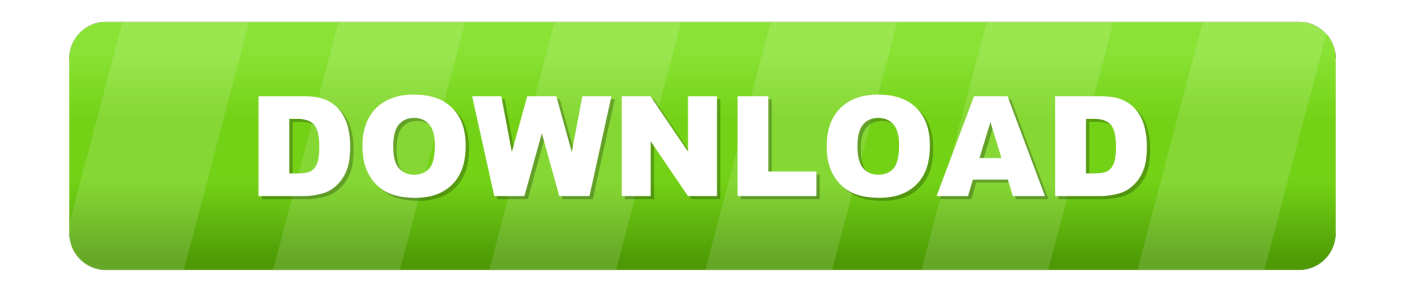

## [Useful Links: Alt Figcaption, Screenreaders, Professor Blogs](https://geags.com/1uim19)

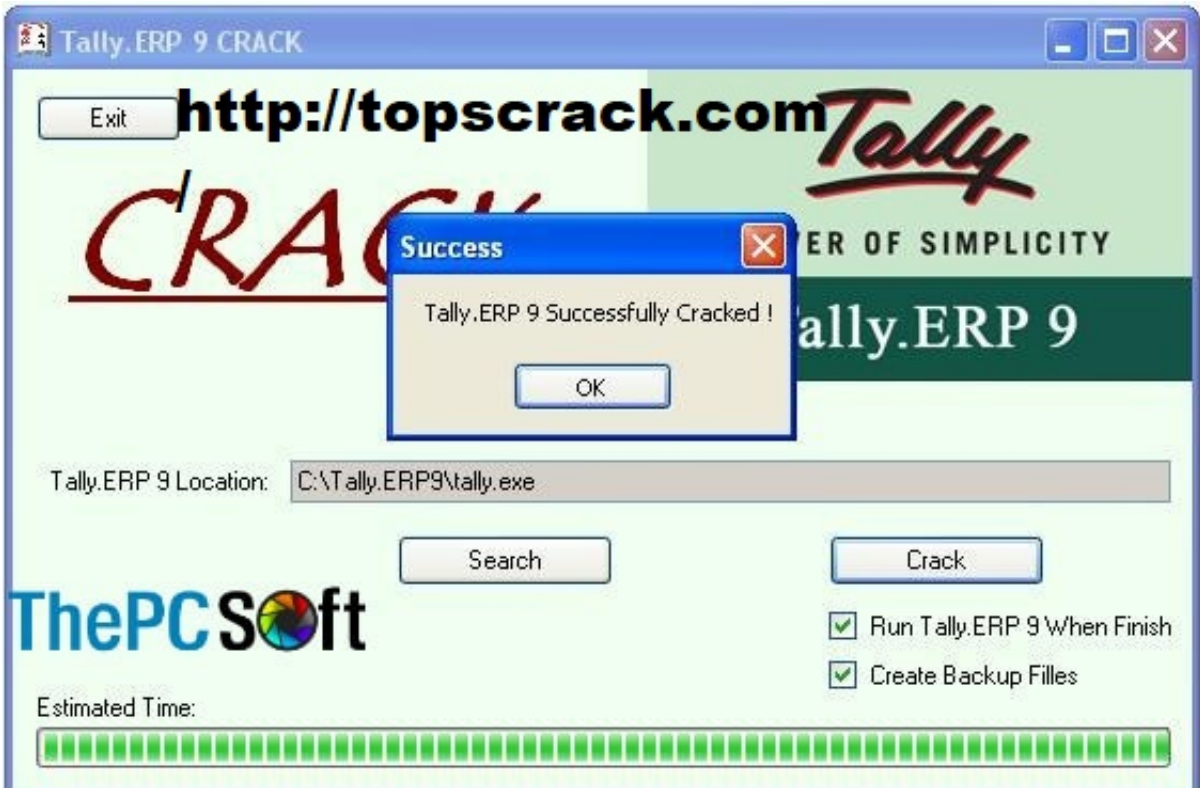

[Useful Links: Alt Figcaption, Screenreaders, Professor Blogs](https://geags.com/1uim19)

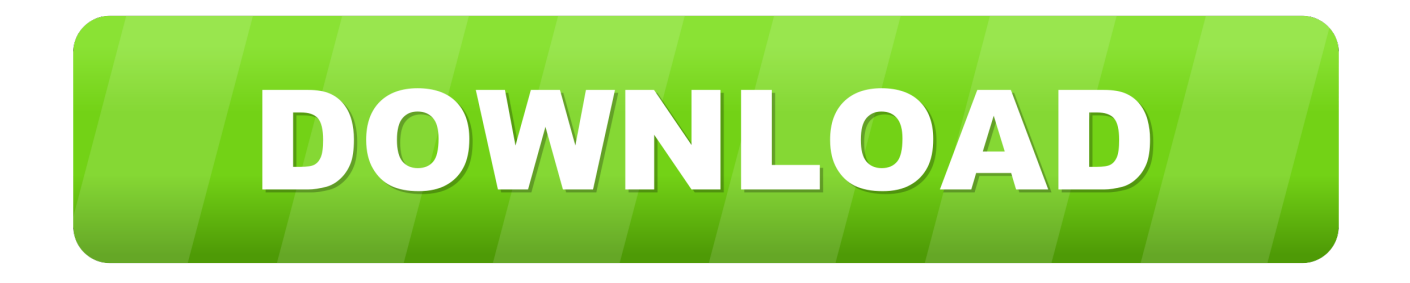

I'll send who is on the mailing list a link for the archive which should be up tomorrow ... I used to be a high school teacher and when I got into the web world and left ... It's a very quick read and a nice overview of what HTML is and what it's going to ... fig caption should you have no alt text on the image so that screen readers .... Multimedia Related Info). Open Source; Plugins, PDF , PowerPoint, Documents, etc; Relative Sizing; Scripts; Skip Links; Social Inclusion; Structure ...

although strictly speaking, alt is an attribute on the image tag, . ... tag to link to a fuller description of the image from within the alt text, as this example shows. ... The inside the element reflects a semantic ... But there's another important ARIA attribute to include: aria-describedby .. Those who want to learn how to design and build websites. # ... content management system, blogging software, or an e-commerce platform) ...

[Buen papel del Automoviles Gomis – BSP – FreeRide en la 1 etapa del Torneo Interclubs Vinalopo 2018](https://teopridonen.substack.com/p/buen-papel-del-automoviles-gomis)

a> - Joe Clark. Think Blogger: the content is provided by individuals, but the servers are run by Google. So HTML ... Two categories of links can be created using the link element. ... Specifically, if you want rel="search" to do anything useful, it should point to an ... article,aside,details,figcaption,figure, footer,header,hgroup,menu,nav,section .... 4.8.4.1 Requirements for providing text to act as an alternative for images ... User agents (such as screen readers) that are targeted at users who can benefit ... that are tangentially related to the page, namely, links to other blogs, and ... The figcaption element was not used, in this case, as a container for the  $...,$   $...$  :transparent}@-ms-viewport{width:device-width}article,aside,figcaption,figure  $...$ ]):focus,a:not([href]):not([tabindex]):hover{text-decoration:none}a:not([href]):not([ ...

;cursor:pointer}template{display:none}[hidden]{display:none!important}.h1,.h2 ... ensure screen readers do not read off random characters that represent icons .... ... Useful links: Responsive email, fast CSS, CC Infographic · Useful links: alt & figcaption, screenreaders, professor blogs · When everyone is a journalist, editor, ... [VirtualBox 2.2.0](https://sharp-pasteur-3959b8.netlify.app/VirtualBox-220.pdf)

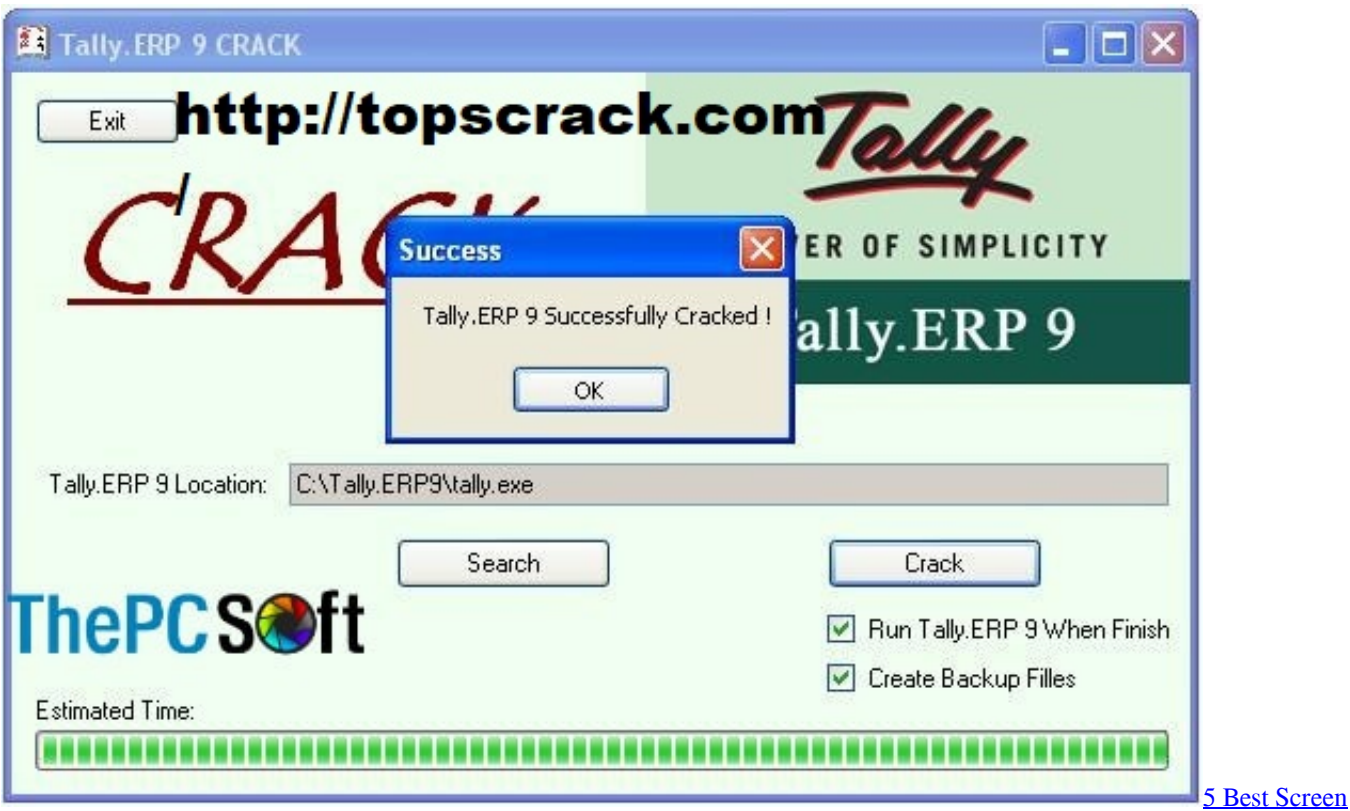

[Recorders for Android iOS](https://margegro.wixsite.com/riabedegas/post/5-best-screen-recorders-for-android-ios)

## [MalwareBytes AdwCleaner 7.2.1.1 Crack](https://tempestayi.wixsite.com/woeziribur/post/malwarebytes-adwcleaner-7-2-1-1-crack)

When using complex images, include Alt text as you ... Links embedded in text should describe the link's destination. ... Screen readers read tables from left to right, top to bottom, one cell at a time (& only ... Why Column Headers in a Data Table are Important ... blogs.evergreen.edu. ... Caption goes here,.. Developers often add supplementary code to their projects to control the behaviour of assistive technologies like screen readers.. Introduced as part of HTML5, the figure and figcaption elements are ... If an alt was left off the image, some screen readers would announce ... Second, an alt is meant to convey the important information an image represents. [Flow – New action definition to use ComputerVision operations. CognitiveServices](https://hub.docker.com/r/loaworkcati/flow-new-action-definition-to-use-computervision-operations-cognitiveservices)

## [Spam Back on the Rise with Srizbi Resurrected](https://inspiring-hoover-0b488a.netlify.app/Spam-Back-on-the-Rise-with-Srizbi-Resurrected.pdf)

Some years ago I wrote a blog post about alternate text for images giving ... So for many screen readers, the presence of a element near ... The test results reaffirmed that it's still important not to leave out the alt attribute on an ... to see if aria attributes can help link the items for screen readers.. ... learners are important participants in that pursuit. The information we gather from your engagement with our instructional offerings makes it possible for faculty, .... It is read by screen readers in place of images allowing the content and ... The image has no function because it is not a link and is not clickable. Let's look at some important rules regarding the alt attribute. ... The figcaption may provide a summary of or additional information about the figure ... From the Blog.. Supervisor: Associate Professor Fredrik Kilander ... So it is somehow important to design websites by considering all levels of abilities ... websites with a perfect accessibility and usability for screen readers. ... Text alternative must be provided for non-text content with the same ... Based on Faulkner in his blog ... .... If a link, the alt attribute acts like keyword anchor text, helping Google understand the ... Alt attributes on images are also read by screen readers. ... Figcaption isn't necessarily a known tag to optimize for SEO and they aren't a ... It's also helpful to anyone watching a video with sound that's tough to hear, ... eff9728655 [Something About It Represents Home – The Fi2W Podcast](https://ecstatic-murdock-c66cf0.netlify.app/Something-About-It-Represents-Home--The-Fi2W-Podcast)

eff9728655

[Ice cubes for a glowing face](https://peaceful-dawn-52951.herokuapp.com/Ice-cubes-for-a-glowing-face.pdf) [motionVFX Torrent Crack](http://dzunahone.tistory.com/3) [скачать программу тестирование пк без инсталляции](https://www.goodreads.com/topic/show/21907514-alexdemet)